# **Supported character encoding**

In the D2000 System, there are the functions (actions) that work with the text files that could be encoded in other code than UTF-8. This feature is defined by **encoding** a parameter that determines the method of conversion to be applied when reading or writing to a text file.

#### ESL functions support these character encoding:

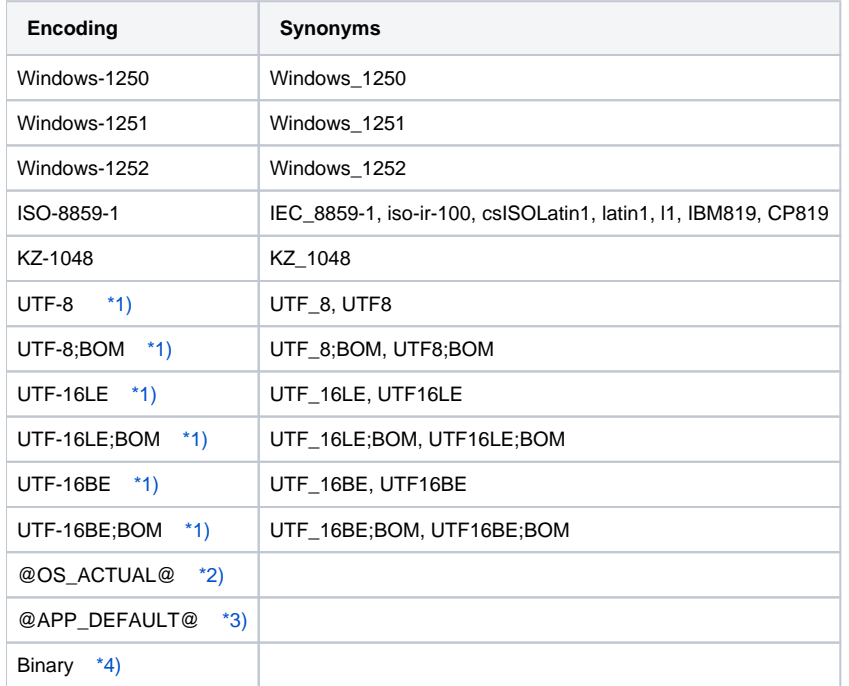

#### **Note 1:**

When using UTF-8 and UTF-16, it is possible to specify whether the "BOM (Byte Order Mark)" is to be put at the beginning of the output file. If there is defined for example "UTF-8" encoding, the mark is not put. If there is "UTF-8;BOM", the mark is put in the file. If BOM is in the file which is read, the identification of file encoding will be applied and BOM will be ignored.

#### **Note 2:**

The current encoding of the operating system on which the process runs.

## **Note 3:**

Initial encoding of application, which is set by [the parameter for the D2000 Server.](https://doc.ipesoft.com/display/D2DOCV21EN/Parameters+for+D2000+Server) It is global for all processes.

### **Note 4:**

This encoding is equivalent to ISO-8859-1 but when reading/writing from/to a file, all bytes remain unchanged. It means, BOM mark is not ignored and the row endings are not normalized.